# Adobe Photoshop CS4 keygen only Free [Mac/Win] 2022

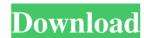

# Adobe Photoshop CS4 With Registration Code Free Download [Mac/Win]

Some simple image enhancement features are also available in several other programs, such as GIMP, but Photoshop has more powerful features and better support for creating special effects. The Photoshop menu Contains all the tools and settings you need to edit images. You access the program's tools and settings by choosing the appropriate command or function from the Photoshop menu. After you select an item from the menu, the Display Options dialog box opens, which you can use to fine-tune the menu item's behavior. You can change the amount of time it takes for the tool or settings to apply. You can also select whether the tool or settings is displayed while you're working. Selecting an image or file to work on You can open an image in Photoshop by double-clicking its icon on your hard drive or CD. You can also open a file in Photoshop by clicking the Open image (TIFF/Photoshop) icon, by using the Open dialog box, or by selecting the file in another program and then clicking Open. You can also navigate to a file using the File Pulldown menu at the top of the Photoshop window. Select Open or Save. Creating a new file When you open an existing print, or it may be a rough draft of an existing print that you intend to tweak. Photoshop also can work with large files, and in those cases, files may be opened in a preview window. However, large files take longer to open, so you'll want to avoid opening them in the preview window. You don't need to press the Open button after you start a new file. You can continue to work on an open file with the Open dialog box open, or you can open another file. Organizing and rearranging tools You can easily organize the tools on the toolbar with the Layout menu to organize the tools on your Photoshop toolbar.

The button at the right end of the tool bar (indicated by the arrow in Figure 8-1) changes depending on your selection and feature in use. You can shift the order of tools in the menu on the fly by pressing the Shift key and

#### Adobe Photoshop CS4 [Updated-2022]

Adobe Photoshop Lightroom is a professional photo workflow tool for photographers. It can manage, develop and edit high-resolution images using metadata. Adobe Photoshop Touch is designed to work with mobile devices, such as tablets and smartphones. It allows you to easily edit and bring your images to life. After you've purchased these Photoshop programs, you will want to make sure they work as fast as possible on any device. Unlike traditional desktop computers, mobile devices are extremely limited in their computing power and often perform tasks slowly. Learn more about how to install and use the programs below. Your Photoshop files stored on your computer After you buy a copy of Photoshop from Adobe or the device manufacturer, you can download an installation package for your operating system. You can manually install the program on Windows computers, macOS computers, and Android phones and tablets. To install it, simply unzip the downloaded file and double-click the installation file to begin the installation process. Here are the major Photoshop Photoshop Photoshop Elements Adobe Photoshop Cloud Before you can use your Adobe Photoshop programs; you will need to install it on your computer. You can install the program on a single computer or on multiple computers in your home network. If you buy a copy of Photoshop from the device manufacturer or the company's official website, there will be an installation package on your DVD or USB drive that you can install on your computer. How to install Photoshop on Windows computers using the standard Control Panel. Open the Control Panel and search for "Adobe Photoshop and then click on the link that appears next to the program. When you open the Install Adobe Photoshop dialog box, select whether you want to install Photoshop for free or buy the program. When you buy the program, you can also select to install on your computer, and then start using it right away without waiting for the installation process to finish. Adobe Photoshop will be installed as a preloaded

### Adobe Photoshop CS4

You can crop photos into a specified shape to include only a portion of the image. It is useful for cropping portraits, houses, cars, etc. Erasers enable you to erase selected areas of the image. It is useful for erasing errors (such as those caused by using inappropriate selections or unintended areas of the image. It is useful for erasing errors (such as those caused by using inappropriate selections or unintended areas of the image. It is useful for erasing errors (such as those caused by using inappropriate selections or unintended areas of the image. It is useful for erasing errors (such as those caused by using inappropriate selections or unintended areas of the image. It is useful for erasing errors (such as those caused by using inappropriate selections or unintended areas of the image. It is useful for erasing errors (such as those caused by using inappropriate selections or unintended areas of the image. It is useful for erasing errors (such as those caused by using inappropriate selections or unintended areas of the image. It is useful for erasing errors (such as those caused by using inappropriate selections or unintended areas of the image. It is useful for erasing errors (such as those caused by using inappropriate selections or unintended areas of the image. It is useful for erasing errors (such as those caused by using inappropriate selections or unintended areas of the most power and add adjustments. The first is a preset filter, where you can add place in the filter to the image and add adjustments. The second is a custom filter, where you can add place in the filter to the image and add adjustments. The first is a preset filter, such as a plain Old Fashioned filter or an Oil Filters where you can add so place in the filter to the image and add adjustments. The second is a custom filter, where you can add so place in the filters one of the most powerful and commonly used tools available. The program boasts some of the most versatile features of any graphics editor, including a filter design. B

## What's New In?

time you expect a guy is #34 to take over, especially a guy on the verge of 1,000 yards. It's all about the Packers now. They had a chance to win this game on offense, but they didn't take it. Now, they are on the verge of having a losing season. For all the ups and downs of this season, the Packers remain the only team in the NFL with three losses and a 3-9 record. They still have a chance to prove, after five games, that last year's 3-1 start was no fluke. The Giants come to town Sunday night with the season on the line. Matt Cassel and the Kansas City Chiefs have an opportunity to do just that: The Chiefs offense has been smoking lately, and quarterback Matt Cassel has been playing like a long-lost uncle to one of the NFL's top teams. "I'm definitely enjoying playing the game of football right now," Cassel said Tuesday. "I'm having a lot of fun playing with those guys, with those guys playing the system we're running out there. Obviously, it helps when you've got a good offensive line and the receivers can get open and the tight end can get open." All the Chiefs had to do, apparently, was "reset" Cassel's hand-eye coordination. The Chiefs produced some outrageous stats Sunday in a 41-28 win over the Jacksonville Jaguars, their third win in four games: They rushed for 219 yards, the most of any team in the NFL this season. Kansas City is on track to rush for 1,000 yards for the first time in five years. And they gave up only 20 rushing yards in the first half. That's the lowest total allowed all season. Cassel was really something against the Jaguars, even though the play-calling was a little strange at times. He gave up only two completions for 12 yards and a touchdown in the first half, then was away from the pocket for long stretches while the Chiefs mostly stuck with their running game and protection. "If I had to narrow it down, I'd say our offensive line," Chiefs Coach Todd Haley said. "I told him (Cassel), if you can just get your eyes on the running

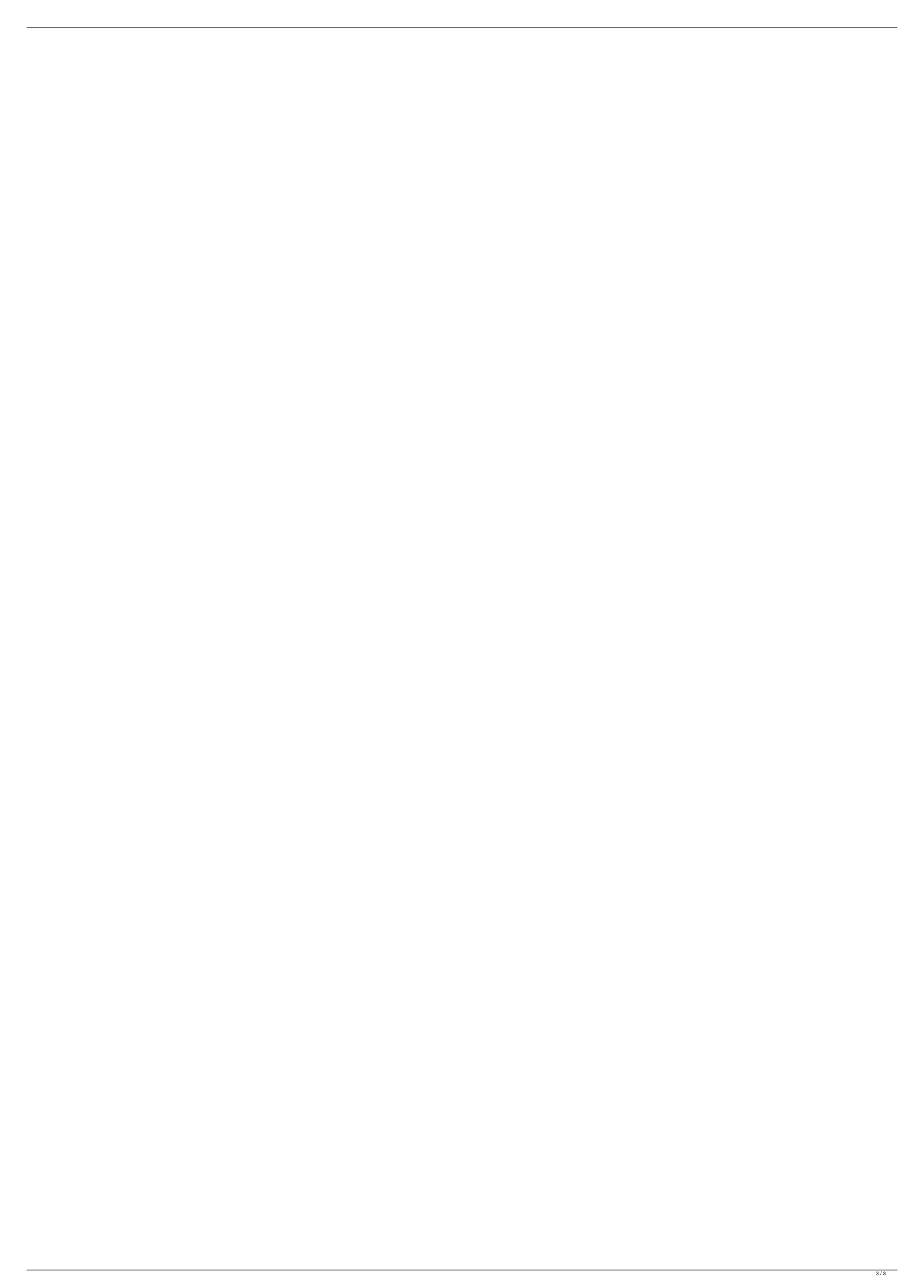